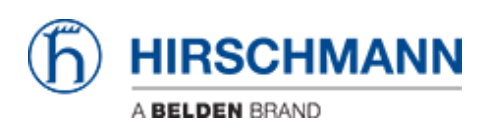

[知识库](https://hirschmann-support.belden.com/zh-CN/kb) > [Products](https://hirschmann-support.belden.com/zh-CN/kb/products) > [Classic Firewalls](https://hirschmann-support.belden.com/zh-CN/kb/classic-firewalls) > [What is the default IP address of the EAGLE20?](https://hirschmann-support.belden.com/zh-CN/kb/articles/what-is-the-default-ip-address-of-the-eagle20)

What is the default IP address of the EAGLE20? - 2023-09-14 - [Classic Firewalls](https://hirschmann-support.belden.com/zh-CN/kb/classic-firewalls)

The default management IP address in transparent mode is 192.168.1.1